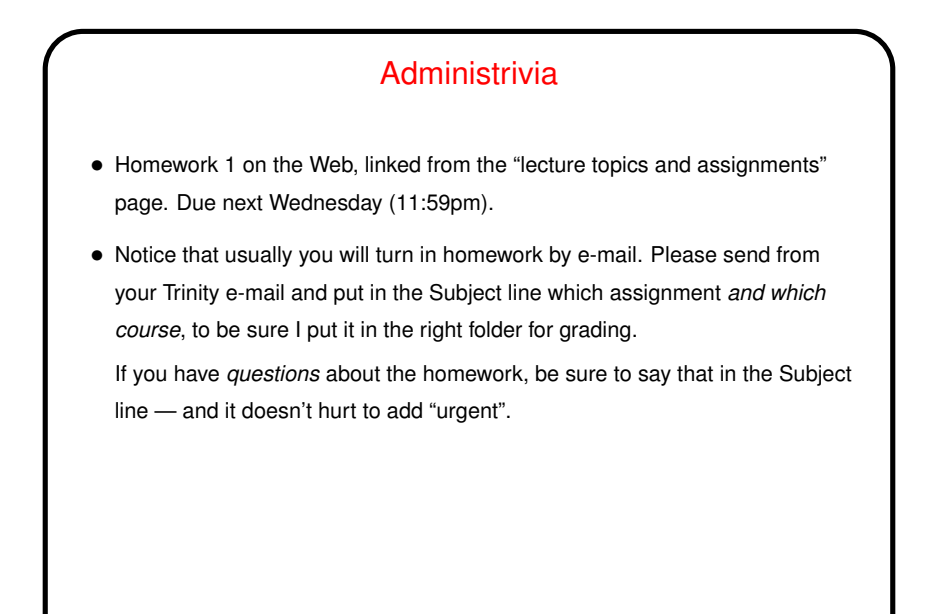

**Slide 1**

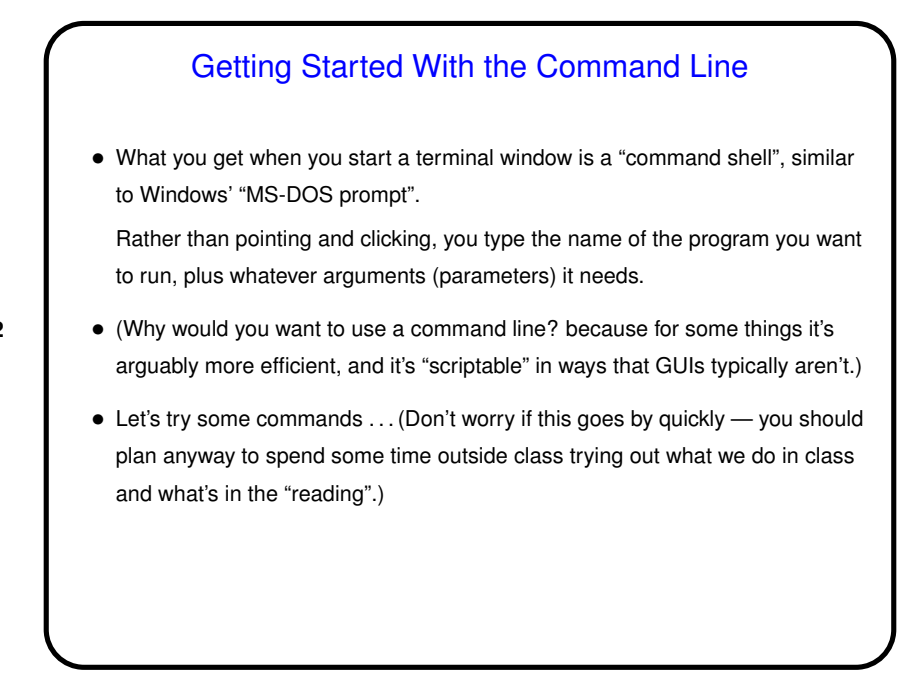

**Slide 2**

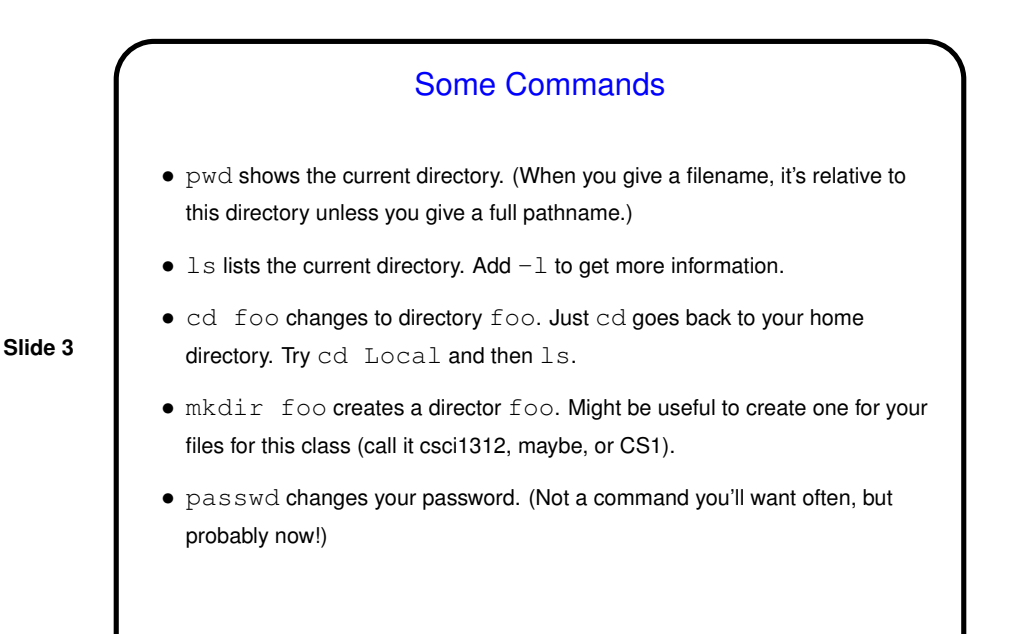

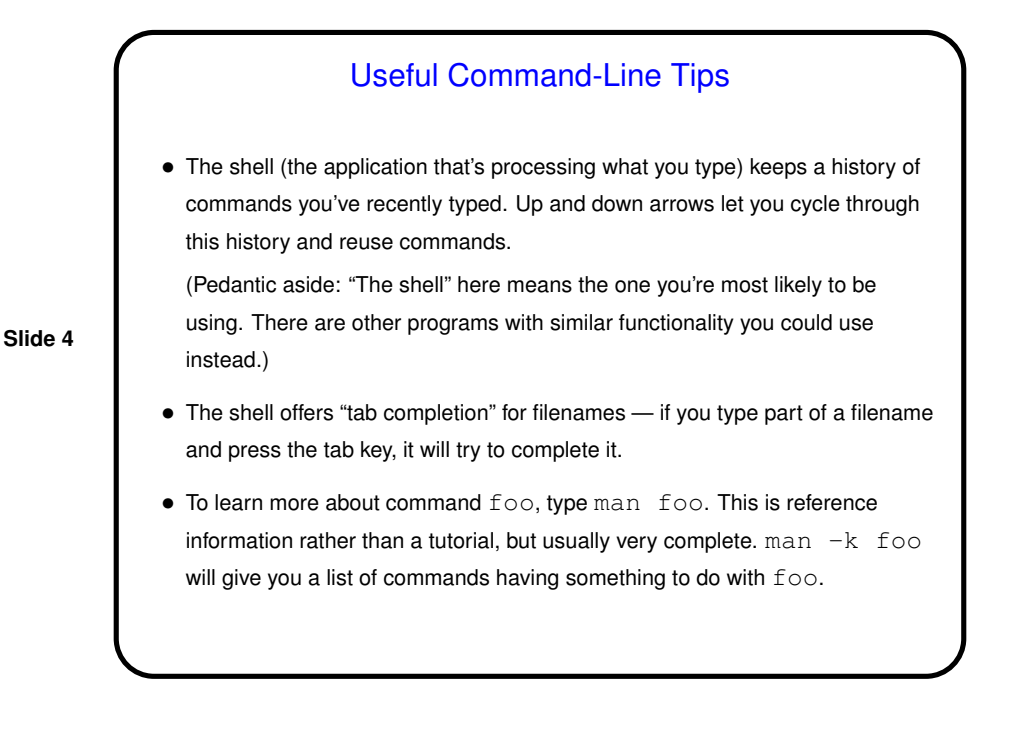

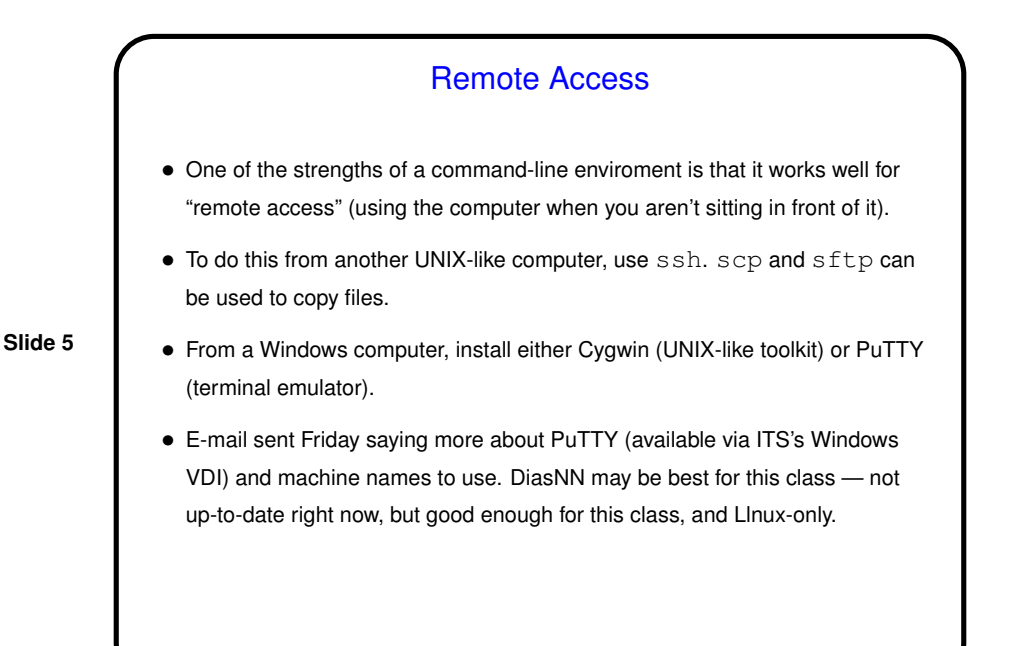

![](_page_2_Figure_3.jpeg)

**Slide 6**

![](_page_3_Figure_2.jpeg)

## vi Tips — Errors/Mistakes

• u means "undo" the previous action (insertion, deletion, paste). Repeat to undo multiple actions.

• : q! exits without saving. Useful if you make a complete mess of things.

**Slide 8**

**Slide 7**

![](_page_4_Figure_2.jpeg)

![](_page_4_Figure_3.jpeg)

![](_page_5_Figure_2.jpeg)